Andreas Winiger ∙ Urs Prochinig

# **Kostenrechnung**

Betriebsabrechnung ∙ Analyse ∙ Kalkulation

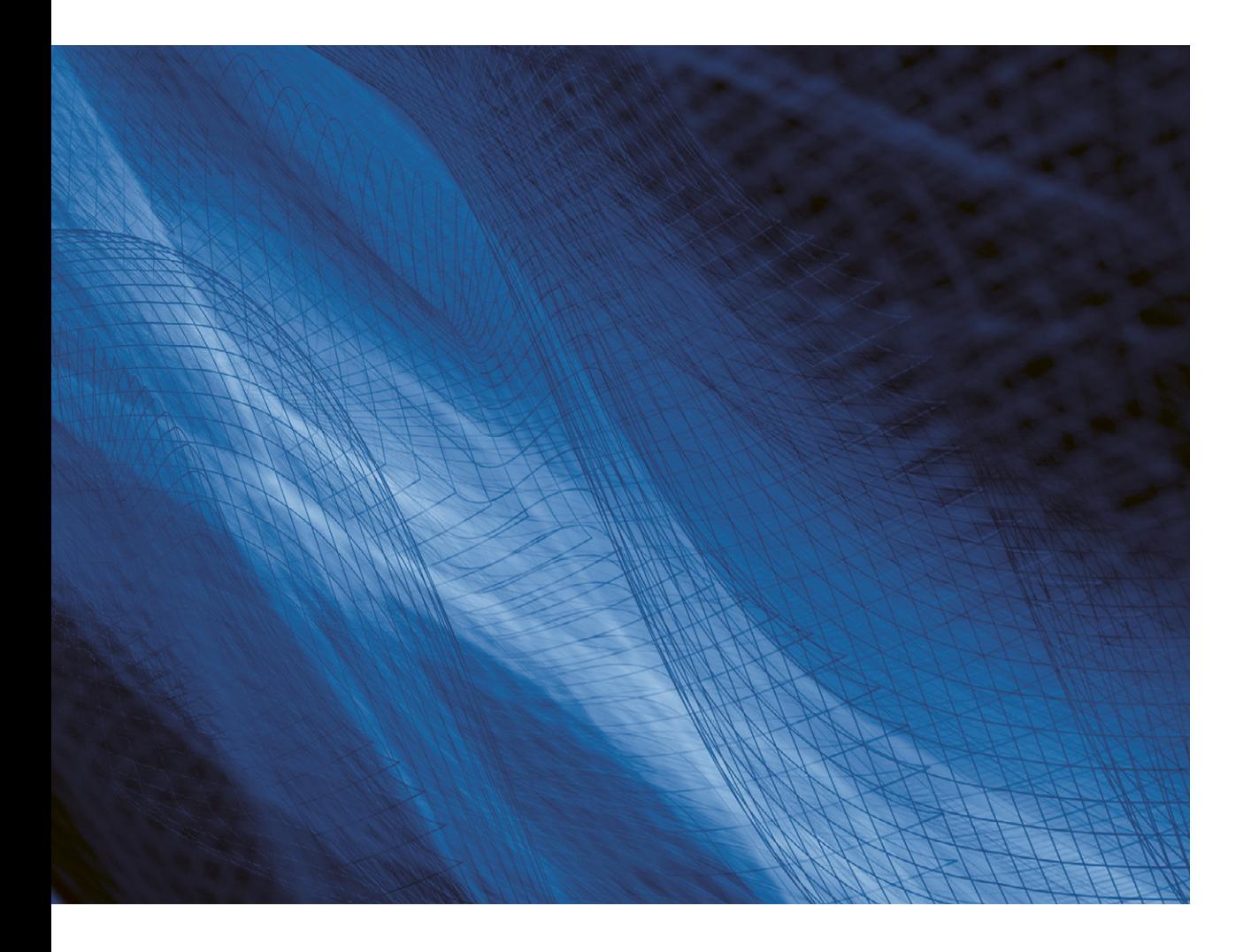

**VERLAG:SKV** 

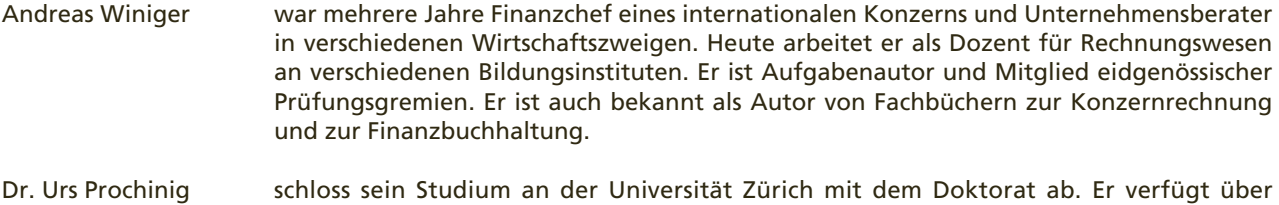

Abschlüsse als Master of Business Administration und Master of Advanced Studies in Sec ondary and Higher Education. Nebst seinem wissenschaftlichen Know-how verfügt er über langjährige Erfahrungen als Dozent in der Erwachsenenbildung, in der Unternehmensberatung und als Mitglied zahlreicher Prüfungsgremien.

#### 6. Auflage 2023 Andreas Winiger, Urs Prochinig: Kostenrechnung

ISBN 978-3-286-34356-6

 © Verlag SKV AG, Zürich www.verlagskv.ch

 Alle Rechte vorbehalten. Ohne Genehmigung des Verlages ist es nicht gestattet, das Buch oder Teile daraus in irgendeiner Form zu reproduzieren.

Umschlag: Brandl & Schärer AG

## **Vorwort**

Die Kostenrechnung ist ein zentraler Teil des Rechnungswesens. Sie versorgt die Führungsverantwortlichen aller Stufen mit Informationen zu Kosten und Leistungen und bildet damit eine wichtige Entscheidungsgrundlage sowie ein unverzichtbares Kontrollinstrument.

Nach der Lektüre dieses Buchs wissen Sie Bescheid über Aufbau, Funktionsweise und Zielsetzung aller bedeutenden Kostenrechnungssysteme und können diese in der Praxis wirkungsvoll einsetzen.

Das Lehrbuch setzt Grundkenntnisse im Rechnungswesen voraus und richtet sich an:

- ▶ Studentinnen und Studenten an Universitäten und Fachhochschulen.
- ▶ Kandidatinnen und Kandidaten von höheren eidgenössischen Prüfungen wie Experten in Rechnungslegung und Controlling, Fachleute im Finanz- und Rechnungswesen, Wirtschaftsprüfer, Treuhänder.
- ▶ Fachleute aus Wirtschaft und Verwaltung.

Das auch als PDF-Ausgabe<sup>1</sup> verfügbare Lehrbuch ist wie folgt aufgebaut:

- ▶ Im Theorieteil werden alle wesentlichen Kostenrechnungssysteme auf anschauliche, übersichtliche Weise erklärt.
- ▶ Der Aufgabenteil enthält vielfältige und abwechslungsreiche Übungen zur Vertiefung des Stoffs anhand von Beispielen.
- ▶ Der separate Lösungsband dient der Lernkontrolle (Feedback) und macht dieses Lehrmittel auch für das Selbststudium attraktiv.

Zur Vertiefung des Lernstoffs haben die Autoren einen zusätzlichen Aufgabenband verfasst.

Wir danken allen, die uns mit Rat und Tat bei der Entwicklung dieses Lehrmittels unterstützt haben. Einen ganz besonderen Dank aussprechen möchten wir Peter Henseler für die Produktionsleitung und Theres Prochinig für das Lektorat.

Aufbauende Kritik nehmen wir sehr gerne per E-Mail an feedback@verlagskv.ch entgegen.

Männedorf und Rafz, August 2019 Andreas Winiger

Urs Prochinig

<sup>1</sup> Die PDF-Ausgaben können mithilfe des abgedruckten Lizenzschlüssels (siehe vorne im Buch) unter www.bookshelf. verlagskv.ch heruntergeladen werden.

Im Bookshelf wird auch eine periodisch nachgeführte **Korrigenda** veröffentlicht.

## **Vorwort zur 5. Auflage**

Die vorherige Auflage fand bei der Leserschaft eine sehr gute Aufnahme, weshalb die Neuauflage nicht wesentlich verändert wurde. Im Unterricht können die 4. und die 5. Auflage mit der gebotenen Umsicht gleichzeitig verwendet werden.

Die Änderungen betreffen lediglich ein paar Korrekturen von Schreibfehlern.

Das Lehrmittel erscheint neu als Bundle (Gesamtpaket). Dieses umfasst neben dem gedruckten Theorie-/Aufgaben- und Lösungsbuch zusätzlich die PDF-Ausgaben beider Bücher. Diese können mithilfe des abgedruckten Lizenzschlüssels (siehe vorne im Buch) unter www.bookshelf.verlagskv.ch heruntergeladen werden.

Männedorf und Rafz, August 2019 Die Autoren

## **Vorwort zur 6. Auflage**

Aufgrund der Rückmeldungen von Lesern und Änderungen in der Praxis entschlossen sich die Autoren, in der 6. Auflage ein paar Anpassungen vorzunehmen. Mit Ausnahme des Kapitels 71 kann die 5. Auflage mit der gebotenen Umsicht gleichzeitig verwendet werden.

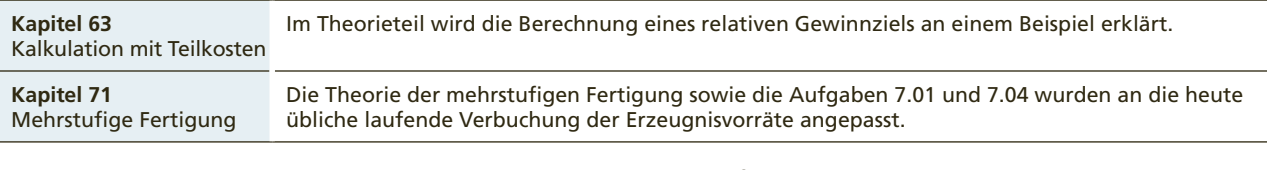

Wir wünschen weiterhin viel Spass und Erfolg beim Lernen und Lehren.

März 2023 Die Autoren

## **Inhaltsverzeichnis**

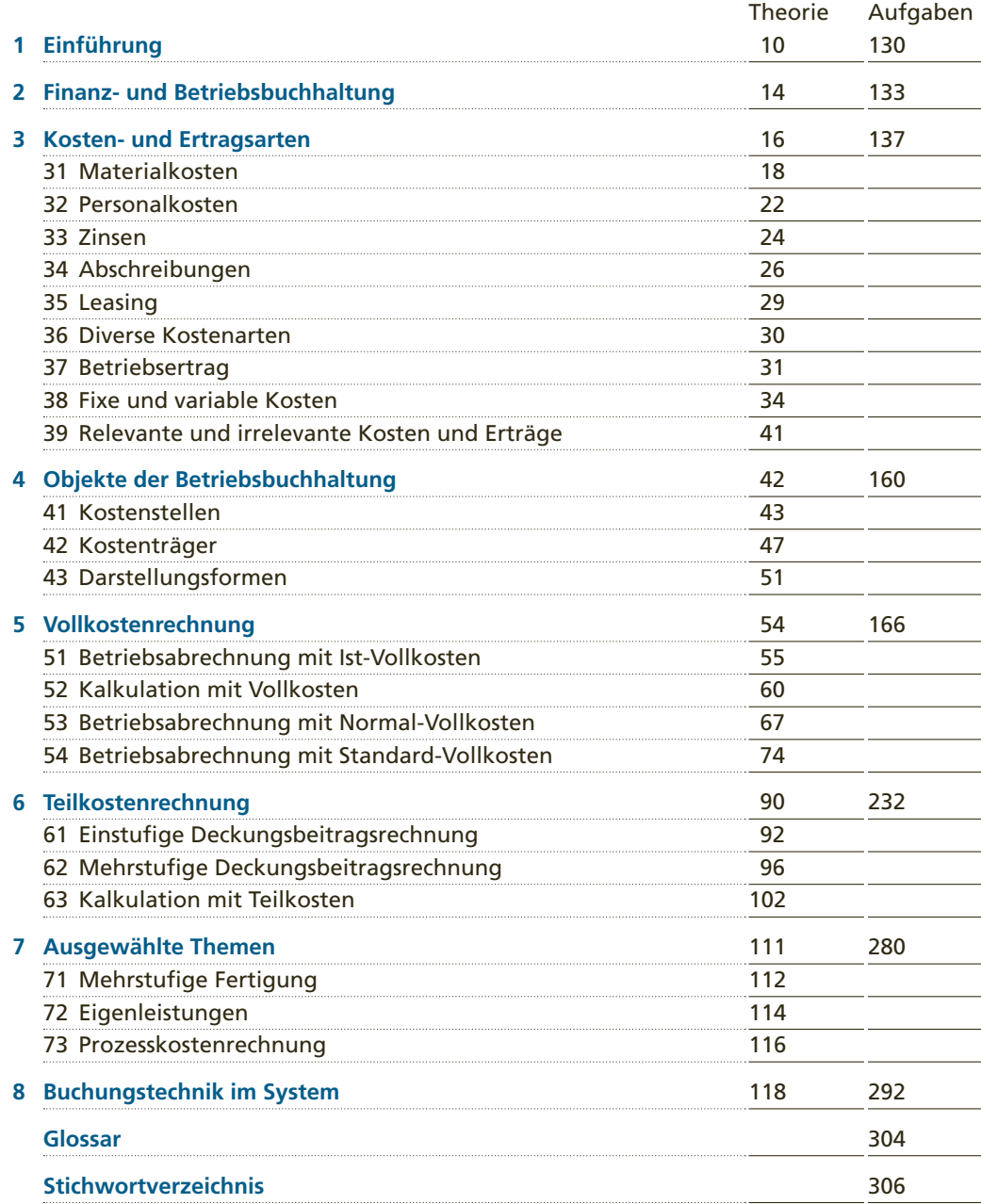

**41**

### **Kostenstellen**

Die **Kostenstelle** ist der Ort der Kostenentstehung und der internen Leistungserbringung. Sie ist ein nach räumlichen, funktionellen und/oder verrechnungstechnischen Aspekten abgegrenzter Teil einer Unternehmung, wo die Gemeinkosten anfallen. **Begriff**

> Die **Kostenstellenleitung** ist verantwortlich für die Leistungserbringung und die Einhaltung der Kostenvorgaben.

Die Kostenstellenrechnung hat diese wichtigen Aufgaben: **Aufgaben**

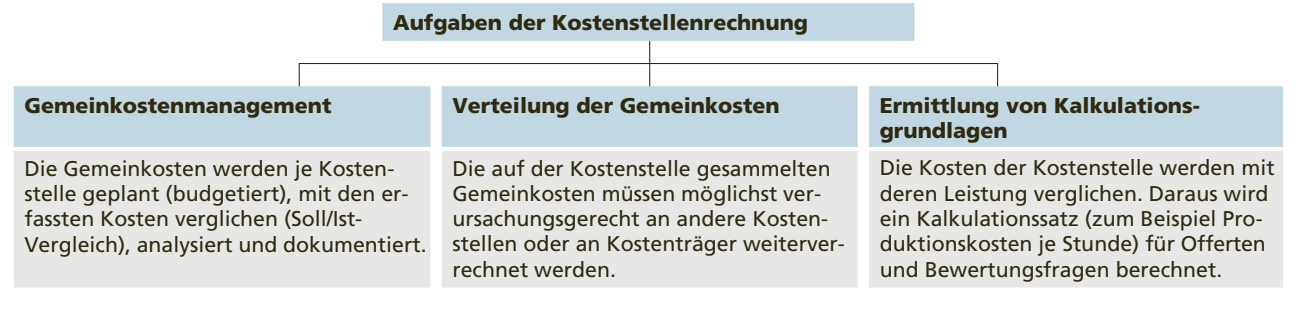

#### **Kostenstellenplan**

Die Aufteilung der Unternehmung in Kostenstellen ist meist der erste Schritt beim Aufbau einer BEBU. Der Kostenstellenplan einer grossen Möbelschreinerei könnte wie folgt strukturiert werden:<sup>1</sup>

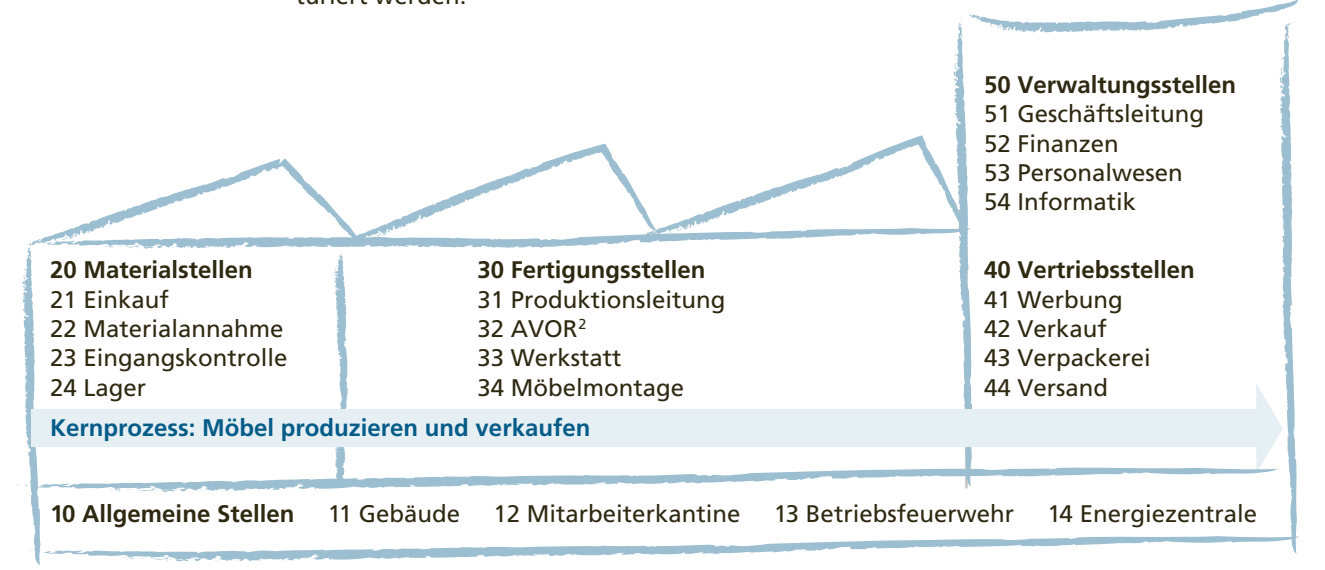

In der Praxis wird jeder Kostenstelle eine einmalige, oft sprechende Nummer zugeteilt. Auswertungen können einzeln oder zu Gruppen verdichtet erfolgen.

- 1 In diesem Lehrmittel werden für Kostenstellen 2-stellige Zahlen verwendet.
- 2 In der Arbeitsvorbereitung (AVOR) wird alles, was für die Produktion (Arbeit) notwendig ist, vorbereitet. Das notwendige Material wird für jedes Produkt aufgelistet, Produktionspläne werden erstellt und gepflegt, Fertigungszeiten werden geschätzt und überprüft etc.

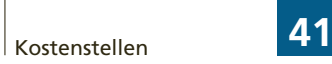

#### **Vor- und Hauptkostenstellen**

Ob eine Kostenstelle als Vor- oder als Hauptkostenstelle bezeichnet wird, hängt davon ab, wohin deren Kosten verrechnet werden:1

## **Kostenstellen**

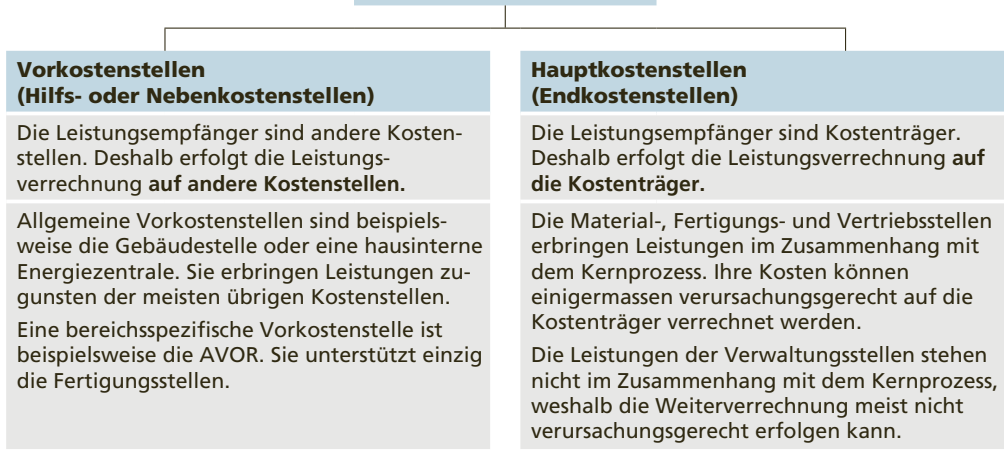

#### Damit auf Kostenstellen gebucht und deren Leistungen möglichst automatisiert weiterverrechnet werden können, müssen wichtige Informationen im Kostenstellenstamm oder in anderen Programmteilen erfasst werden. **Kostenstellenstamm**

Für die Kostenstelle Werkstatt einer Schreinerei sind zum Beispiel diese Informationen notwendig:

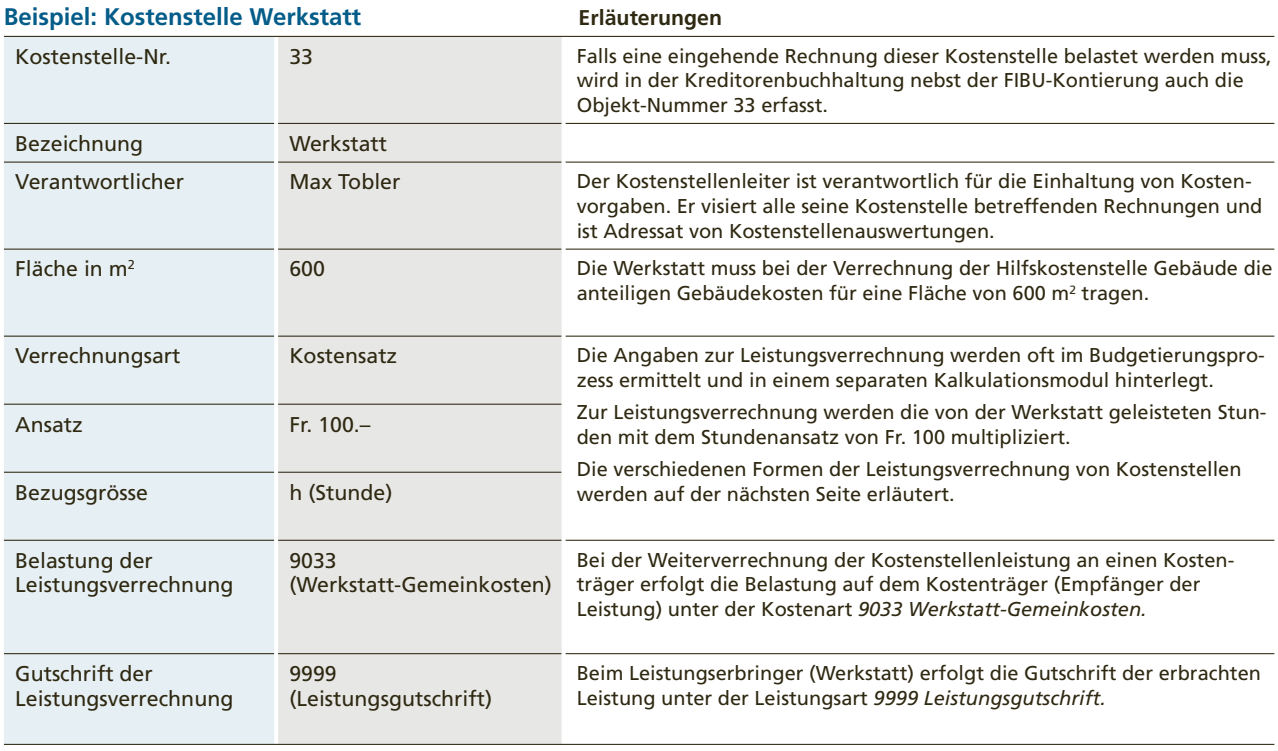

<sup>1</sup> Viele Kostenstellen wie beispielsweise das Personalwesen oder die Informatik können als Vor- oder Hauptkostenstelle behandelt werden.

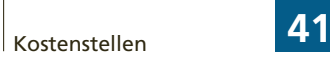

×

## **der Kostenstellen**

**Leistungsverrechnung** Für jede Kostenstelle muss definiert werden, nach welchen Kriterien ihre Leistung auf andere Kostenstellen oder auf die Kostenträger verrechnet wird. Diese Leistungsverrechnung muss möglichst verursachungsgerecht sein, darf jedoch keinen unverhältnismässigen Arbeitsaufwand verursachen. Die Berechnungen basieren auf der Planung (Budget) oder auf Vergangenheitswerten.

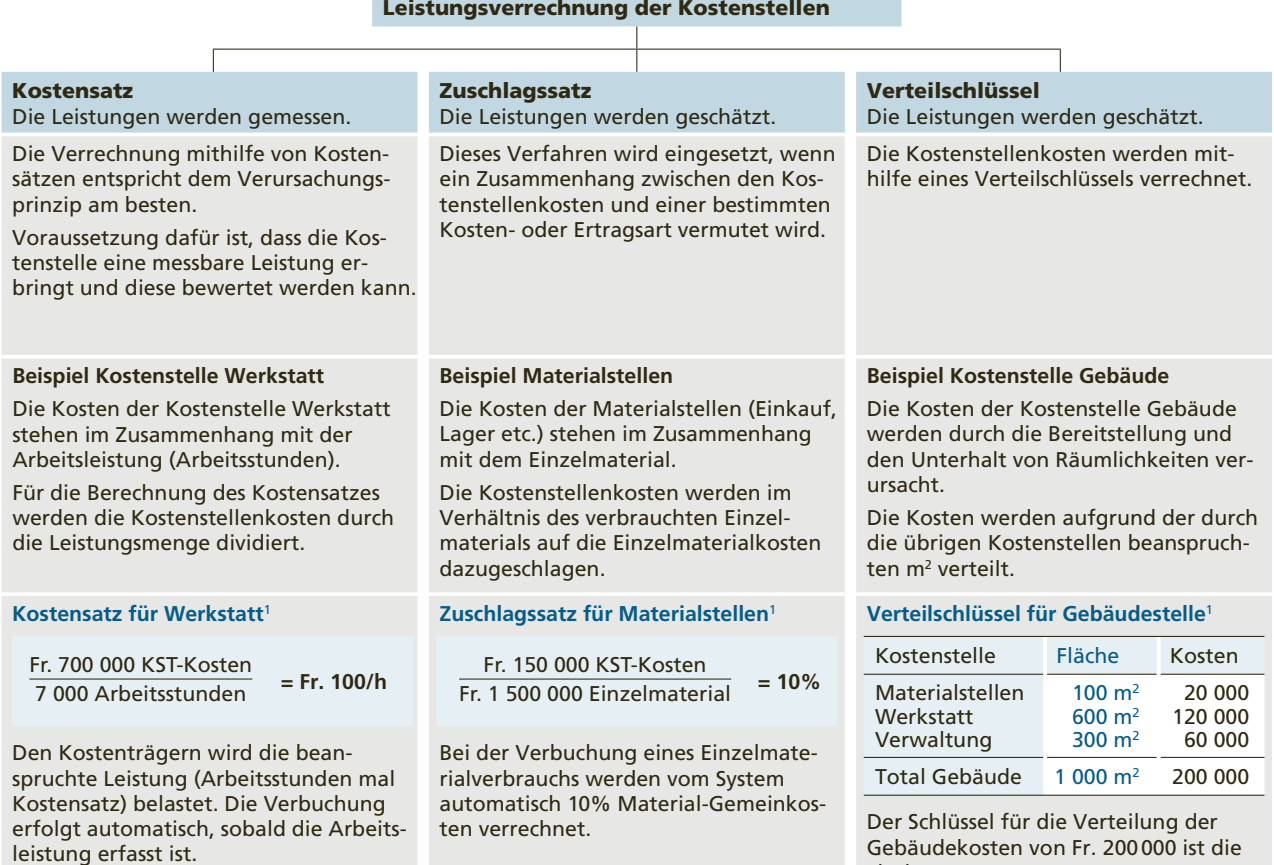

1 Die in diesen Beispielen verwendeten Zahlen stehen in keinem Zusammenhang zu anderen Beispielen des Lehrbuchs.

Fläche.

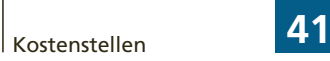

#### **Kostenstellenrechnung**

Für die Analyse einer Kostenstelle werden den Verantwortlichen die Zahlen in einer übersichtlichen Form präsentiert. In gut organisierten Betrieben können die Auswertung direkt am Bildschirm abgerufen und die einzelnen Beträge bis zum Buchungsbeleg (im Beispiel die Rechnung der Werkzeug GmbH) zurückverfolgt werden.

#### **Kostenstelle 33 Werkstatt** (in Fr. 1 000)

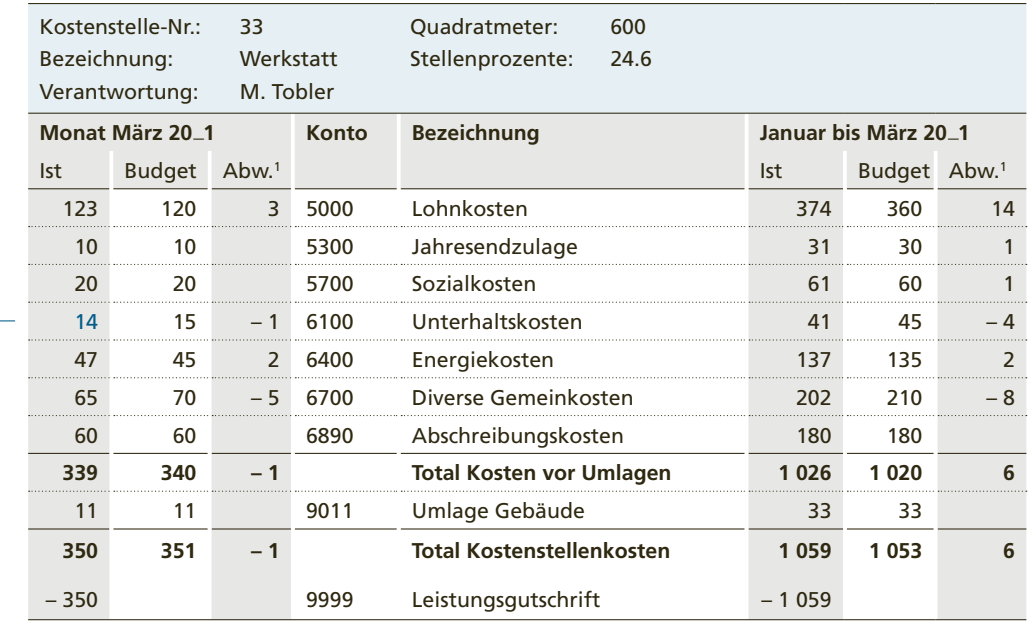

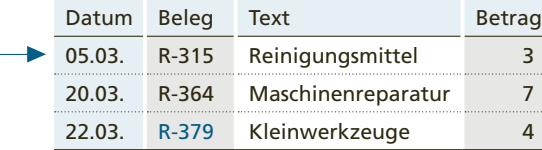

Werkzeug GmbH Basel An and a structure of the An

 Holz AG Zürich

#### **Rechnung vom 15. 03. 20**\_**1**

Kleinwerkzeuge Fr. 4 000

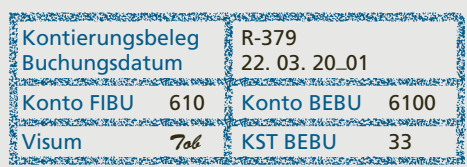